## SAP WEB DYNPRO MOCK TEST

<http://www.tutorialspoint.com> Copyright © tutorialspoint.com

This section presents you various set of Mock Tests related to **SAP Web Dynpro**. You can download these sample mock tests at your local machine and solve offline at your convenience. Every mock test is supplied with a mock test key to let you verify the final score and grade yourself.

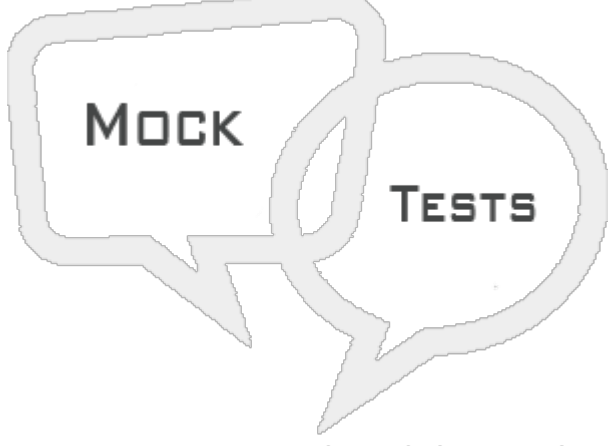

SAP WEB DYNPRO MOCK TEST IV

**Q 1 - To navigate between Web Dynpro application within portal or portal content. Which of the following is a navigation type?**

- A Object Based [navigation](javascript:void(0);)
- B Absolute [navigation](javascript:void(0);)
- C Relative [navigation](javascript:void(0);)
- D Work [protect](javascript:void(0);) mode
- E All of the [above](javascript:void(0);)

**Q 2 - For portal integration, which of the following provides an Object-based navigation?**

- A [WDR\\_TEST\\_PORTAL\\_EVENT\\_FIRE](javascript:void(0);)
- B [WDR\\_TEST\\_PORTAL\\_EVENT\\_FIRE2](javascript:void(0);)
- C [WDR\\_TEST\\_PORTAL\\_NAV\\_OBN](javascript:void(0);)
- D [WDR\\_TEST\\_PORTAL\\_NAV\\_PAGE](javascript:void(0);)

#### **Q 3 - Which of the following can be integrated with Adobe software that allows you to create efficiently and easy development of UI elements?**

- A [Interactive](javascript:void(0);) Forms
- B WDA [Portal](javascript:void(0);)
- C List [Viewer](javascript:void(0);)

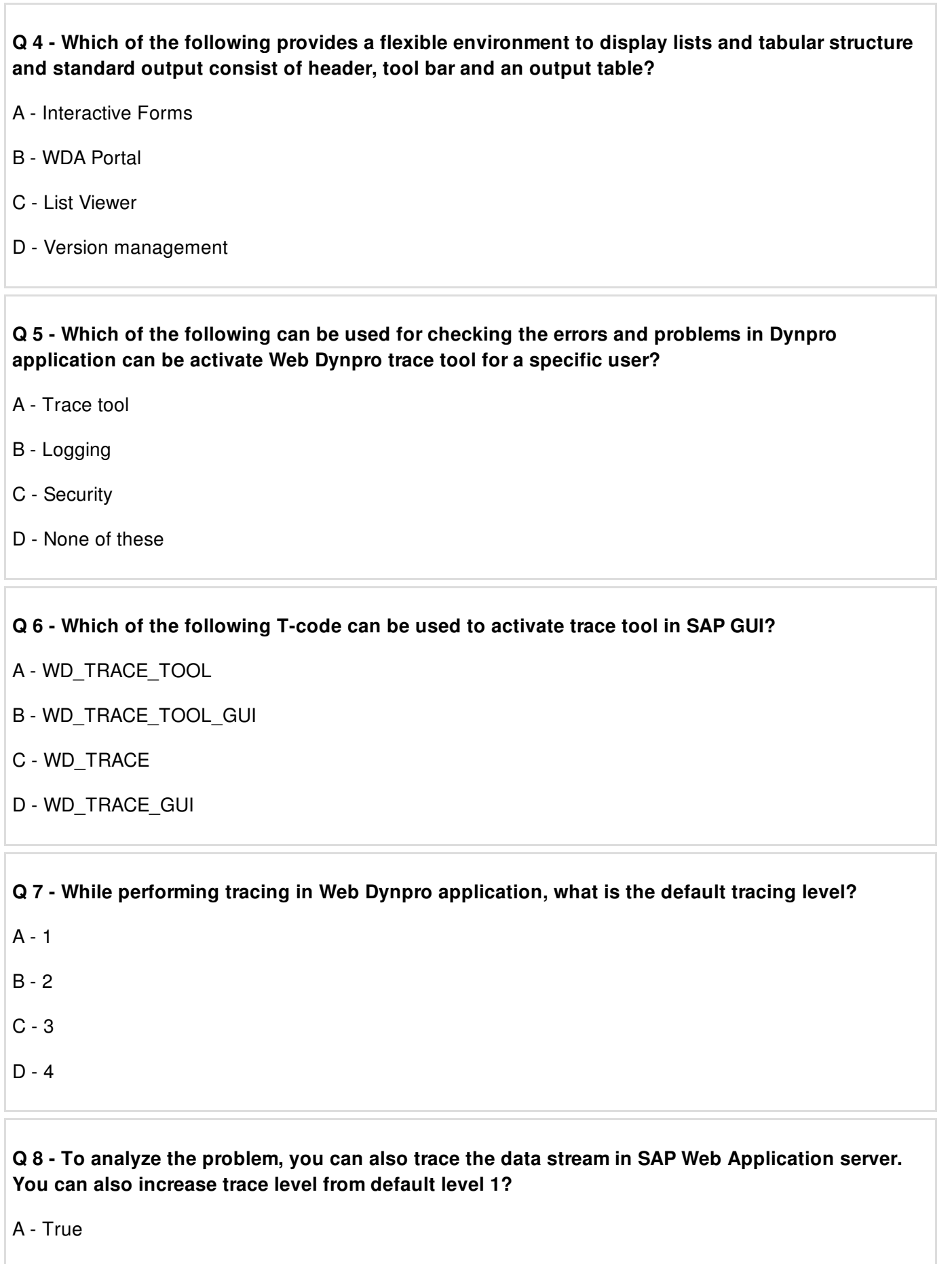

B - [False](javascript:void(0);)

#### Q 9 - Which of the following can be used to analyze the dynamic behavior of your code and can **act as an alternative to ICM tracing?**

- A [Trace](javascript:void(0);) Tool
- B HTTP [Browser](javascript:void(0);) Tracing
- C [Logging](javascript:void(0);)
- D All of the [above](javascript:void(0);)

#### Q 10 - Which of the following T-code can be used to monitor the CCMS monitor sets to perform **Web Dynpro application monitoring?**

- A [RZ20](javascript:void(0);)
- B [RZ30](javascript:void(0);)
- C [RZ40](javascript:void(0);)
- D None of [these](javascript:void(0);)

### **Q 11 - While using SAP CCMS monitor set, which of the following is not displayed as result?**

- A [Application](javascript:void(0);) Count
- B [Session](javascript:void(0);) Count
- C [Round](javascript:void(0);) trips
- D CPU [Time](javascript:void(0);)
- E Cache [Memory](javascript:void(0);)

Q 12 - Which of the following method can be used to create or delete a filter condition in ALV **reports in Web Dynpro?**

- A [IF\\_SALV\\_ALV\\_FTR](javascript:void(0);)
- B [IF\\_SALV\\_WD\\_FILTER](javascript:void(0);)
- C [IF\\_WD\\_FILTER\\_ALV](javascript:void(0);)
- D [IF\\_SALV\\_ALV\\_FILTER](javascript:void(0);)

#### **Q 13 - Which of the following is/are scenarios in Web Dynpro to create interactive forms?**

- A [Interactive](javascript:void(0);) Scenario
- B Print [Scenario](javascript:void(0);)
- C Offline [Scenario](javascript:void(0);)
- D Using digital [signature](javascript:void(0);)

# ANSWER SHEET

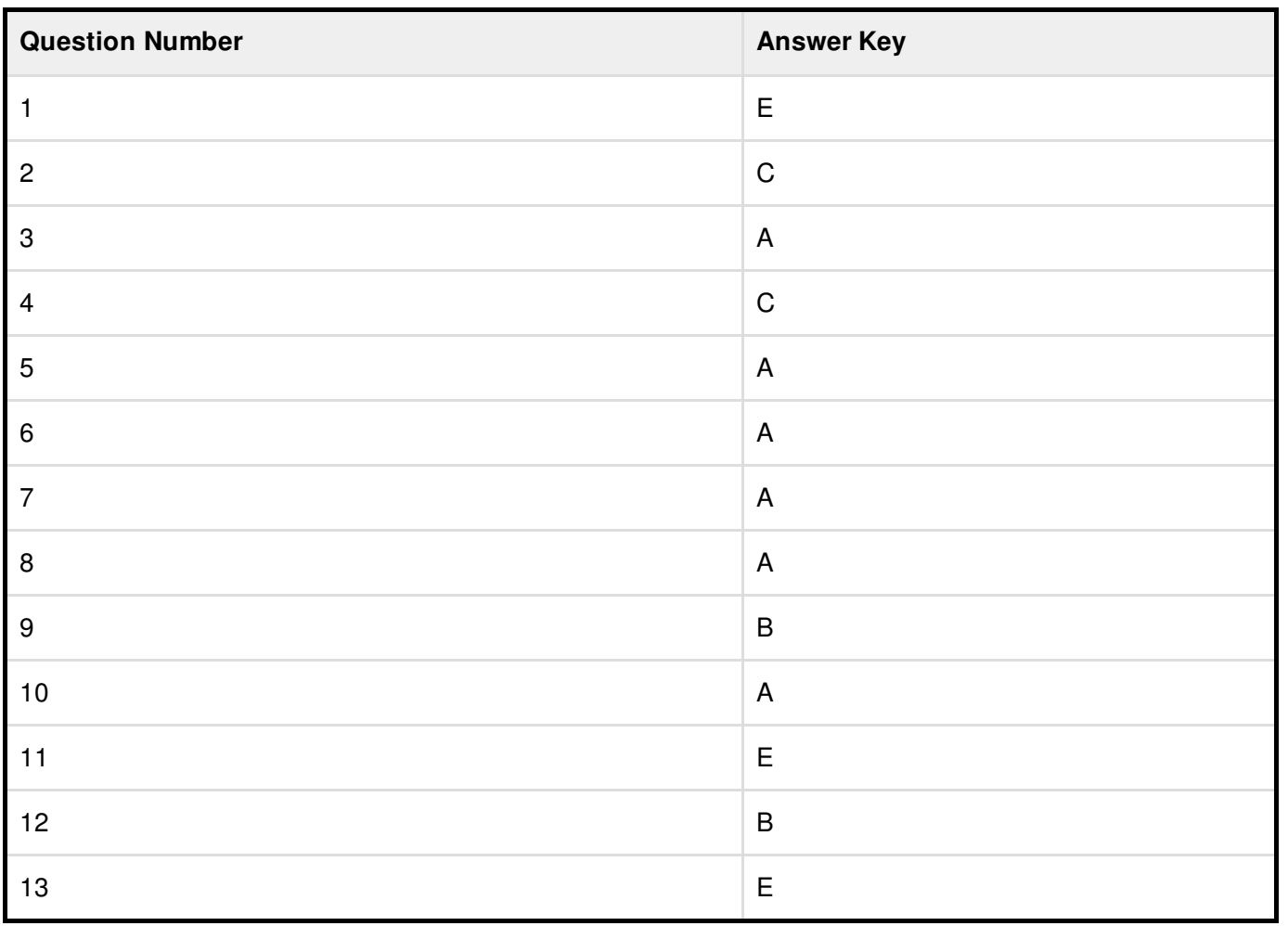